## **ExperTox Web Access Quick Reference Guide**

## **For our Valued Clients**

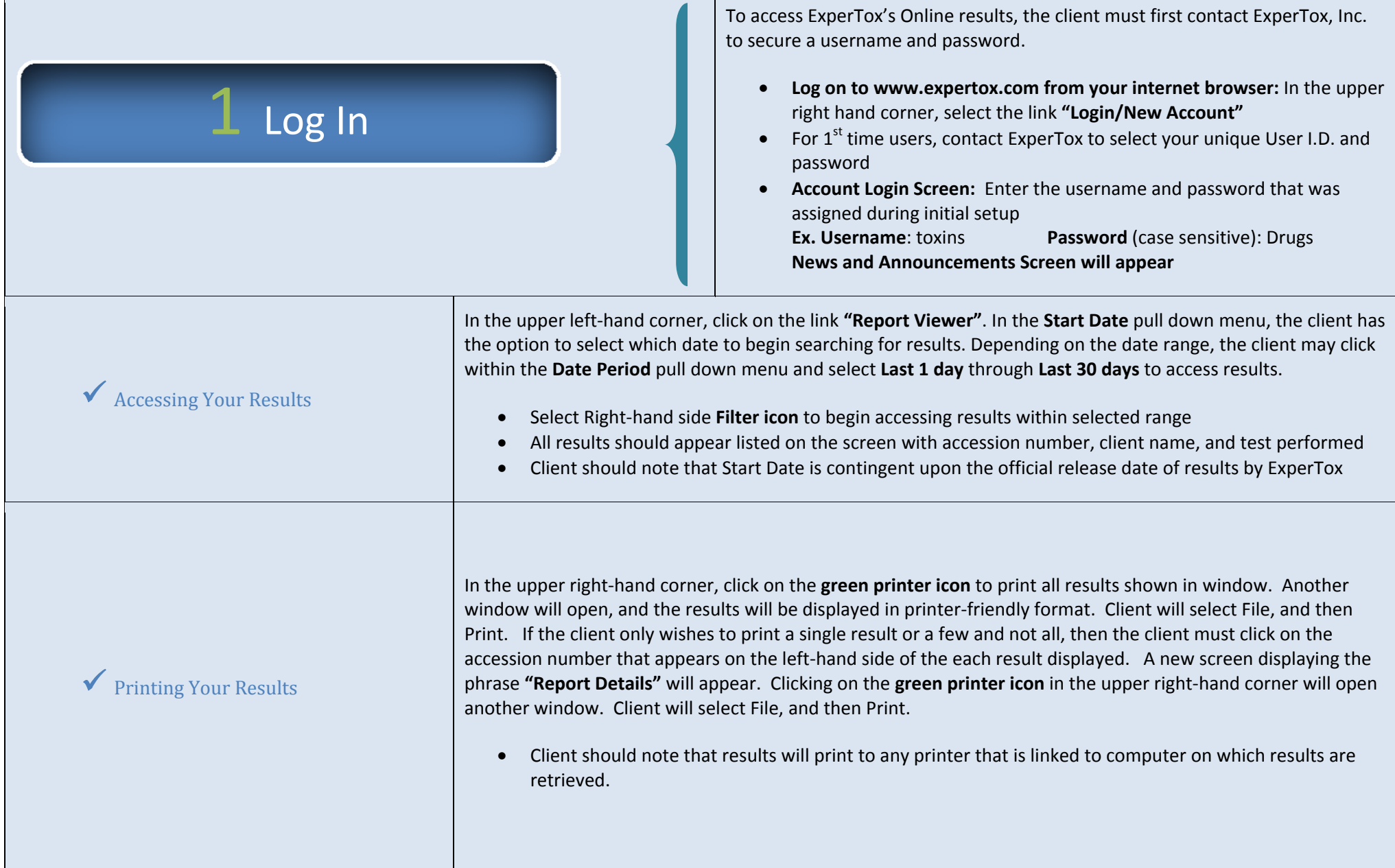